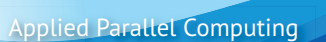

www.parallel-computing.pro

.

## GPU Workshop at Universität Hamburg

(SMB & Applied Parallel Computing LLC joint program proposal)

## **Day 1**: GPU ecosystem, hardware and software overview

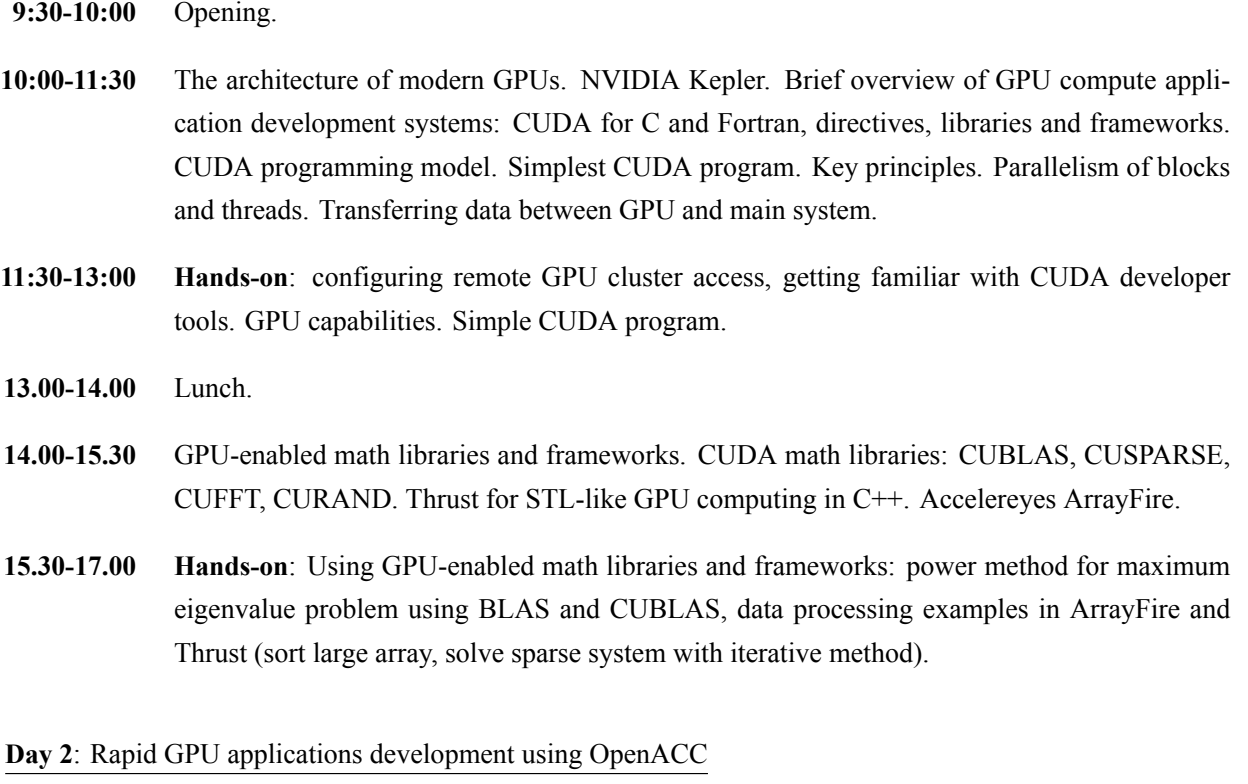

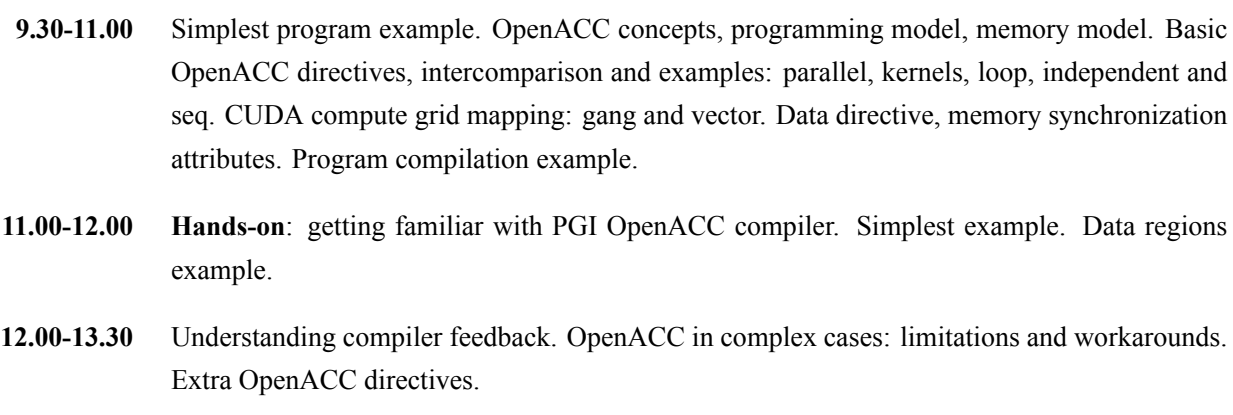

**13.30-14.30** Lunch.

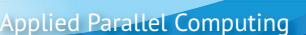

www.parallel-computing.pro

.

- **14.30-16.00 Hands-on**: complex OpenACC usage example: solving 3d wave equation with finite differences, power method for maximum eigenvalue problem. Step by step porting of existing CPU programs. Performance comparison.
- **16.00-16.30** Profiling applications with PGI Profiler (PGPROF).

**16.30-17.00** Q&A.